# Web Tracking and Fingerprinting

Vitaly Shmatikov

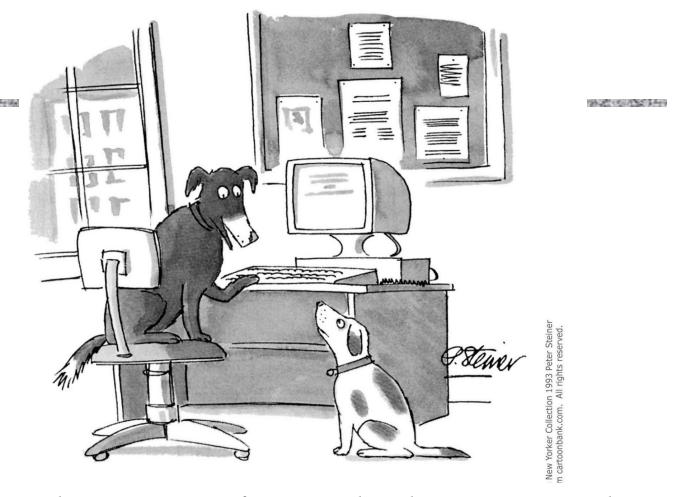

It's the Internet! Of course they know you're a dog.
They also know your favorite brand of pet food and
the name of the cute poodle at the park that you
have a crush on!

# Tracking via Cookies

- Cookie: value set by Web server, automatically sent by the browser on subsequent requests to same(ish) origin
- Link two sessions at same site
- Link sessions between different sites (thirdparty cookies)
- Can be combined with user-identifying information

# **Third-Party Tracking**

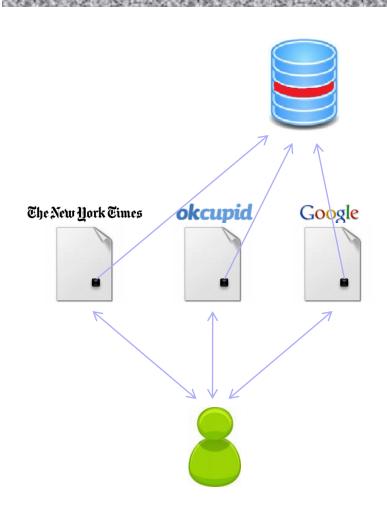

#### Third-party cookies:

- Disabled by default (Safari)
- Can be disabled by user (many browsers)
- Cannot be disabled (Android)
- ... but there are many other tracking technologies

# **Behavioral Targeting**

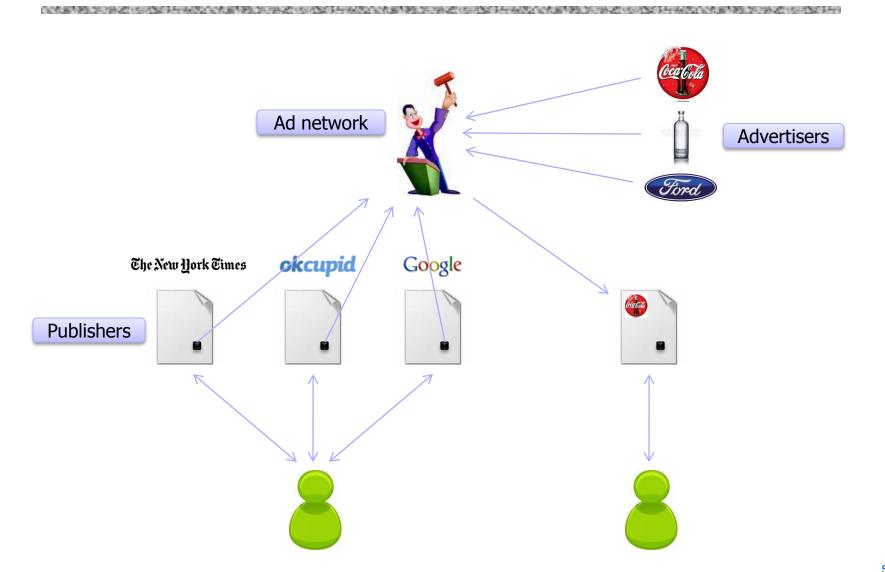

### Partial List of Ad Networks

|  | 24/7 Real Media            | 33Across                    | <u>Acerno</u>         | Acxiom Relevence-X           | <u>AdAdvisor</u>       | <u>AdBrite</u>                   |
|--|----------------------------|-----------------------------|-----------------------|------------------------------|------------------------|----------------------------------|
|  | Adify                      | AdInterax (Yahoo!)          | AdJuggler             | <u>AdShuffle</u>             | ADTECH (AOL)           | Advertising.com (AOL)            |
|  | Aggregate Knowledge        | <u>Akamai</u>               | <u>AlmondNet</u>      | Atlas (Microsoft)            | <u>AudienceScience</u> | Bizo                             |
|  | Blue Kai                   | BlueLithium (Yahoo!)        | Bluestreak            | <u>BrightRoll</u>            | <u>BTBuckets</u>       | Burst Media                      |
|  | Casale Media               | <u>Chitika</u>              | ChoiceStream          | <u>ClickTale</u>             | Collective Media       | comScore VoiceFive               |
|  | Coremetrics                | <u>Cossette</u>             | <u>Criteo</u>         | Effective Measure            | <u>Eloqua</u>          | <u>Eyeblaster</u>                |
|  | <u>eXelate</u>             | <u>EyeWonder</u>            | e-planning            | Facilitate Digital           | <u>FetchBack</u>       | Flashtalking                     |
|  | Fox Audience Network       | FreeWheel                   | Google                | <u>Hurra</u>                 | interCLICK             | <u>Lotame</u>                    |
|  | Navegg                     | NextAction                  | NexTag                | Mediaplex (ValueClick Media) | Media 6 Degrees        | Media Math                       |
|  | Microsoft                  | MindSet Media               | Nielsen Online        | nugg.ad                      | <u>Omniture</u>        | <u>OpenX</u>                     |
|  | Outbrain                   | PointRoll                   | <u>PrecisionClick</u> | Pulse 360                    | Quantcast              | Quigo (AOL)                      |
|  | <u>richrelevance</u>       | Right Media (Yahoo!)        | Rocket Fuel           | Safecount *                  | <u>ScanScout</u>       | Smart Adserver                   |
|  | <u>Snoobi</u>              | Specific Media              | TACODA (AOL)          | Tatto Media                  | <u>Tealium</u>         | <u>TradeDoubler</u>              |
|  | <u>Traffic Marketplace</u> | Tribal Fusion / Exponential | TruEffect             | <u>Tumri</u>                 | <u>Turn</u>            | <u>Undertone Networks / Zedo</u> |
|  | ValueClick Media           | <u>Vizu</u>                 | Weborama              | <u>WebTrends</u>             | Yahoo!                 | [x+1]                            |
|  |                            |                             |                       |                              |                        |                                  |

#### **Display Advertising Technology Landscape**

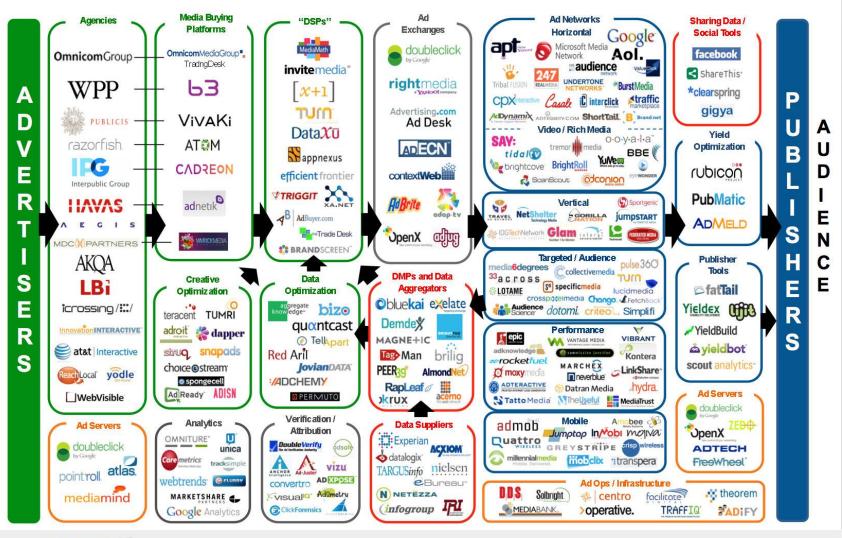

LUMA Bartners II C

#### 2012 DISPLAY ADVERTISING ECOSYSTEM EUROPE

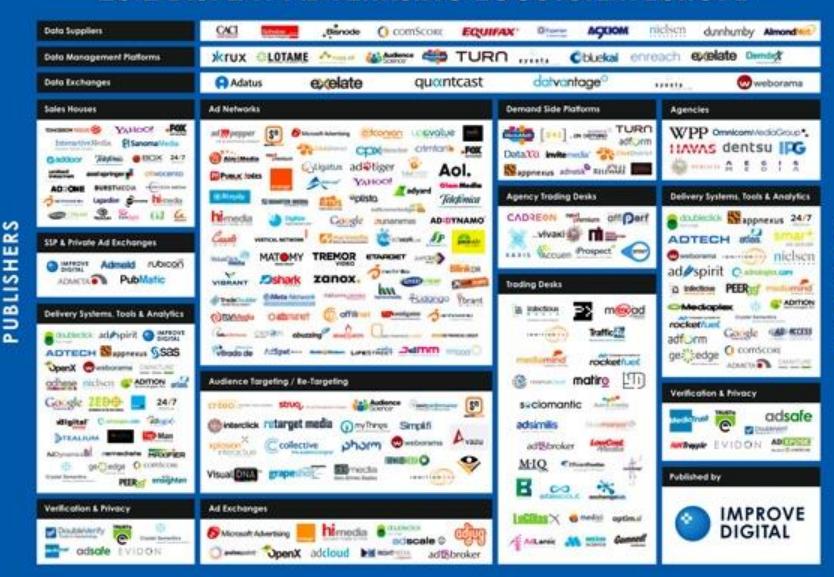

## Tracking Is Pervasive

的水板中的边际外数 他对数据手段形式的水板中的边际外数 他对数据手段现在水板中的边际外数 他对数据手段现在水板中的边际外数 他对数据手段成为心水板中的边际外数 他对数据

64

independent tracking mechanisms in an average top-50 website

# Sticky Tracking

Subverting same origin policy (publisher also runs an ad network)

ad.hi5.com = ad.yieldmanager.com

Flash cookies

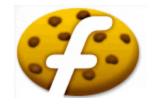

Browser fingerprinting

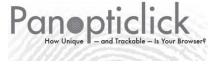

History sniffing

# Cookie Syncing

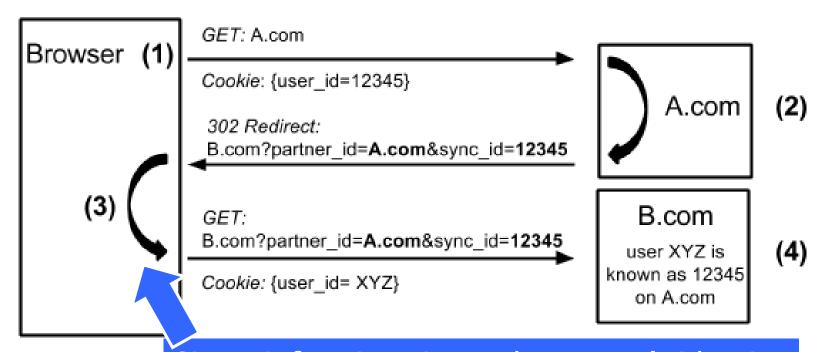

Site A informing site B about user's identity (via user's browser)

Allows aggregation across multiple trackers

## Tracking Technologies

- HTTP Cookies
- ◆HTTP Auth
- ◆HTTP Etags
- Content cache
- ◆IE userData
- HTML5 protocol and content handlers
- HTML5 storage

- Flash cookies
- Silverlight storage
- TLS session ID & resume
- Browsing history
- window.name
- HTTP STS
- DNS cache

# **Everything Has a Fingerprint**

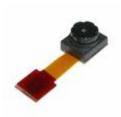

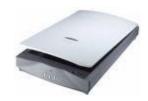

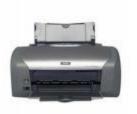

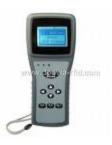

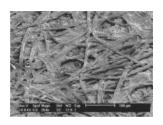

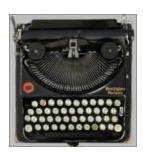

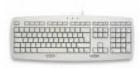

### Fingerprinting Web Browsers

- ◆User agent
- HTTP ACCEPT headers
- Browser plug-ins
- MIME support
- Clock skew

- Installed fonts
- Cookies enabled?
- Browser add-ons
- Screen resolution

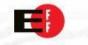

A research project of the Electronic Frontier Foundation

# Panopticick How Unique — and Trackable — Is Your Browser?

Is your browser configuration rare or unique? If so, web sites

# Your browser fingerprint **appears to be unique** among the 3,435,834 tested so far

web.

Only anonymous data will be collected by this site.

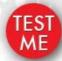

A paper reporting the statistical results of this experiment is now available: How Unique Is Your Browser?, Proceedings of the Privacy Enhancing Technologies Symposium (PETS 2010), Springer Lecture Notes in Computer Science.

Learn about Panopticlick and web tracking.

The Panopticlick Privacy Policy.

Learn about the Electronic Frontier Foundation.

# Panopticlick Example

Plugin 0: Adobe Acrobat; Adobe Acrobat Plug-In Version 7.00 for Netscape; nppdf32.dll; (Acrobat Portable Document Format; application/pdf; pdf) (Acrobat Forms Data Format; application/vnd.fdf; fdf) (XML Version of Acrobat Forms Data Format; application/vnd.adobe.xfdf; xfdf) ( Acrobat XML Data Package; application/vnd.adobe.xdp+xml; xdp) (Adobe FormFlow99 Data File; application/vnd.adobe.xfd+xml; xfd). Plugin 1: Adobe Acrobat; Adobe PDF Plug-In For Firefox and Netscape; nppdf32.dll; (Acrobat Portable Document e PDF in

Format; Version 2: Good

### XML Fo 84% of browser fingerprints are unique With Flash or Java, 94% are unique

d). Plugin Plugin 3:

(XML

Microsoft® Windows Media Player Firefox Plugin; np-mswmp; np-mswmp.dll; (np-mswmp; application/x-mswmp; \*) (; application/asx; \*) (; video/x-ms-asf-plugin; \*) (; application/x-mplayer2; \*) (; video/x-ms-asf; asf,asx,\*) (; video/x-ms-wm; wm,\*) (; audio/x-ms-wma; wma,\*) (; audio/x-ms-wax; wax,\*) (; video/x-ms-wmv; wmv,\*) (; video/x-ms-wvx; wvx,\*). Plugin 4: Move Media Player; npmnqmp 07103010; npmnqmp07103010.dll; (npmngmp; application/x-vnd.moveplayer.gm; gmx,qpl) (npmngmp; application/x-vnd.moveplay2.gm; ) (npmngmp; application/x-vnd.movenetworks.gm; ). Plugin 5: Mozilla Default Plug-in; Default Plug-in; npnul32.dll; (Mozilla Default Plug-in; \*; \*). Plugin 6: Shockwave Flash; Shockwave Flash 10.0 r32; NPSWF32.dll; (Adobe Flash movie; application/x-shockwave-flash; swf) (FutureSplash movie; application/futuresplash; spl). Plugin 7: Windows Genuine Advantage; 1.7.0059.0; npLegitCheckPlugin.dll; (npLegitCheckPlugin; application/WGA-plugin;

### <CANVAS>

- Programmatic drawing in the browser
  - Draw shapes, add text, 3D (via WebGL)
- Access to drawn pixels
  - Array of RGBA values
  - PNG-encoded data URL

## Text Rendering ...

```
<script type="text/javascript">
  var canvas =
    document.getElementById("drawing");
  var context = canvas.getContext("2d");
  context.font = "18pt Arial";
  context.textBaseline = "top";
  context.fillText("Some letters", 2, 2);
</script>
```

### ... Text Inspection

```
<script type="text/javascript">
 var canvas =
    document.getElementById("drawing");
 var context = canvas.getContext("2d");
  context.font = "18pt Arial";
  context.textBaseline = "top";
  context.fillText("Some letters", 2, 2);
 var pixels =
    canvas.toDataURL("image/png");
</script>
```

### WebFonts

- Problem: Clients ship with ugly fonts
- Solution: Browsers should download fonts from the Internet on demand!

```
@font-face { font-family: 'Sirin Stencil';
font-style: normal; font-weight: 400; src:
url(http://themes.googleusercontent.com/stat
ic/fonts/sirinstencil/v1/[...].woff)
format('woff');}
```

## 45 Ways To Sirin Stencil

context.font = "12pt 'Sirin Stencil'";

#### **Windows**

How quickly daft jumping zebras vex. (Also, punctuation: &/c.)

How quickly daft jumping zebras vex. (Also, punctuation: &:/c.)

How quickly daft jumping zebras vex. (Also, punctuation: &/c.)

How quickly daft jumping zebras vex. (Also, punctuation: &/c.)

How quickly daft jumping zebras vex. (Also, punctuation: &:/c.)

How quickly daft jumping zebras vex. (Also, punctuation: &/c.)

#### OS X

How quickly daft jumping zebras vex. (Also, punctuation: &:/c.)

How quickly daft jumping zebras vex. (Also, punctuation: &:/c.)

How quickly daft jumping zebras vex. (Also, punctuation: &/c.)

#### Linux

How quickly daft jumping zebras vex. (Also, punctuation: &t/c.)

How quickly daft jumping zebras vex. (Also, punctuation: &/c.)

# **Canvas Fingerprinting**

[Mowery and Shacham. "Pixel Perfect". W2SP 2012]

Font smoothing parameters

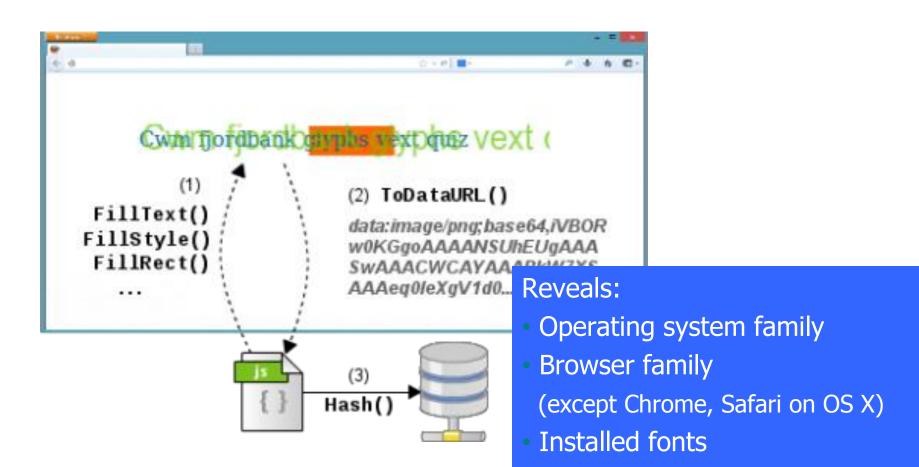

### **How Pervasive?**

[Acar et al. "The Web Never Forgets". CCS 2014]

- Present in 5.5% of top 100,000 websites
- Fingerprinting code comes from 20 different domains
  - addthis.com by far the most popular (95%)

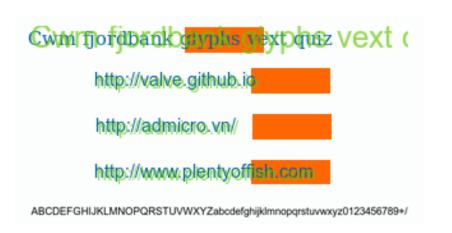

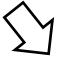

**Draws** 

Cwm fjordbank glyphs vext quiz into the canvas

Why this text?

## "Don't Worry, It's All Anonymous"

- ◆Is it?
- What's the difference between
  - "anonymous"
  - "pseudonymous"
  - "identified"
- Which technology changed data collection from anonymous to pseudonymous?

## How Websites Get Your Identity

### Third party is sometimes the site itself Leakage of identifiers

```
GET http://ad.doubleclick.net/adj/...
Referer: http://submit.SPORTS.com/...?email=jdoe@email.com
Cookie: id=35c192bcfe0000b1...
```

### Security bugs

XSUH: cross-site URL hijacking

Third party buys your identity

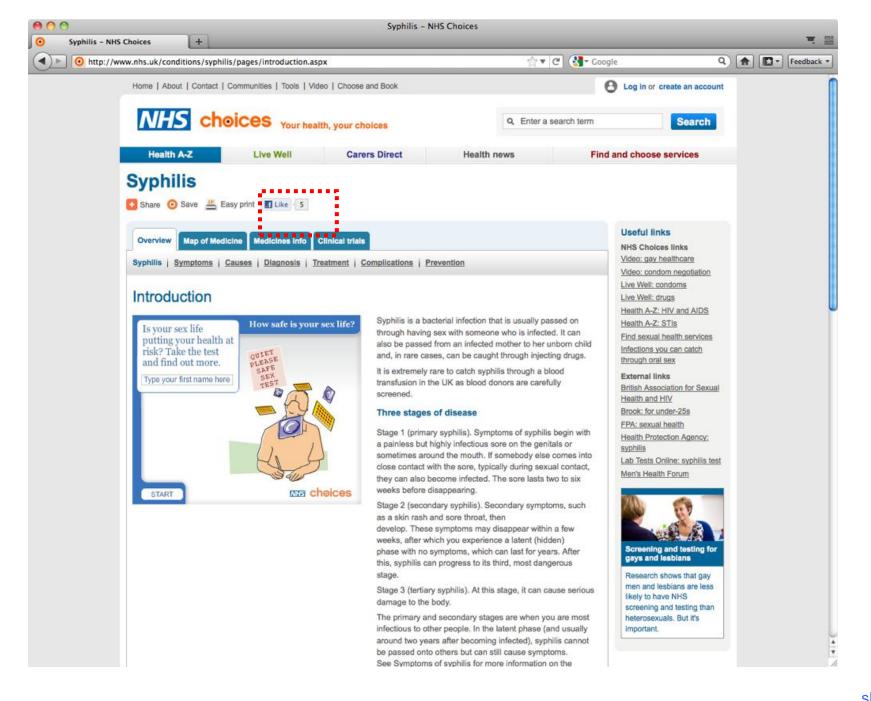

# **History Sniffing**

How can a webpage figure out which sites you visited previously?

- Color of links
  - CSS :visited property
  - getComputedStyle()
- Cached Web content timing
- DNS timing

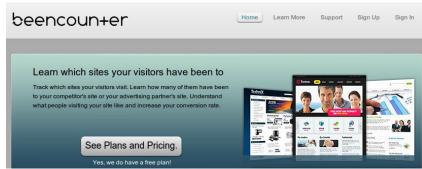

### **Identity Sniffing**

[Wondracek et al. Oakland 2010]

- All social networking sites allow users to join groups
- Users typically join multiple groups
  - Some of these groups are public
- Group-specific URLs are predictable

```
http://www.facebook.com/group.php?gid=[groupID]&v=info&ref=nf+https://www.xing.com/net/[groupID]/forums+
```

- Intersection of group affiliations acts as a fingerprint
  - Can sometimes infer identity by computing the intersection of group membership lists

### One-Click Fraud

[Cristin et al. CCS 2010]

Thank you for your patronage! You successfully registered for our premium online services, at an incredible price of 50,000 JPY. Please promptly send your payment by bank transfer to ABC Ltd at Ginko Bank, Account 1234567. Questions? Please contact us at 080-1234-1234.

Your IP address is 10.1.2.3, you run Firefox 3.5 over Windows XP, and you are connecting from Tokyo.

Failure to send your payment promptly will force us to mail you a postcard reminder to your home address. Customers refusing to pay will be prosecuted to the fullest extent of the law. Once again, thank you for your patronage!

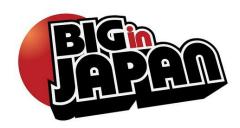

### One-Click Fraud

Estimated costs to victims:USD 260 million / year

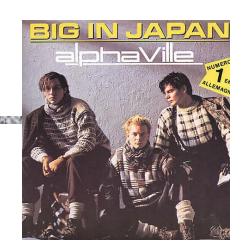

- What's going on here?
- ◆Why only Japan?
  - Cultural factors: susceptibility to authoritative language threat of public shaming

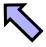

Credible because the website does have your real identity!

### **Instant Personalization**

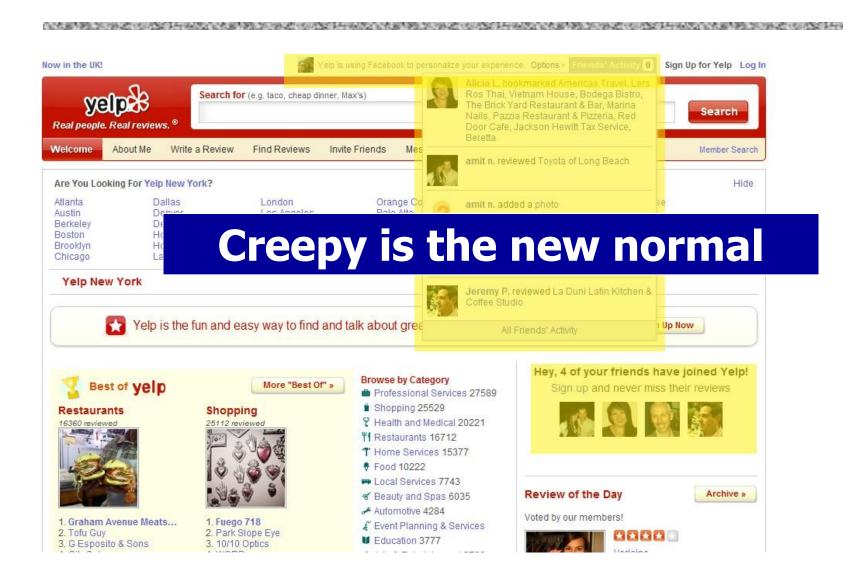

### Do Not Track

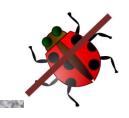

#### **Basics**

### **Privacy protections**

HTTP header

• DNT: 1

Standardization

Browser support in FF4, IE9

Beginning to see adoption (AP, NAI)... or not

No tracking across sites

Who is the "third" party?
 Can't be based on domain Example: amazonaws.com, ad.hi5.com ...

No intrusive tracking

Limits on regular log data

Exceptions for fraud prevention, etc.

### **DNT Adoption Issues**

"But the NAI code also recognizes that companies sometimes need to continue to collect data for operational reasons that are separate from ad targeting based on a user's online behavior. For example, online advertising companies may need to gather data to prove to advertisers that an ad has been delivered and should be paid for; to limit the number of times a user sees the same ad; or to prevent fraud."

Translation: we're going to keep tracking you, but we'll simply call it "operational reasons."

### **Brave New World?**

Read Story

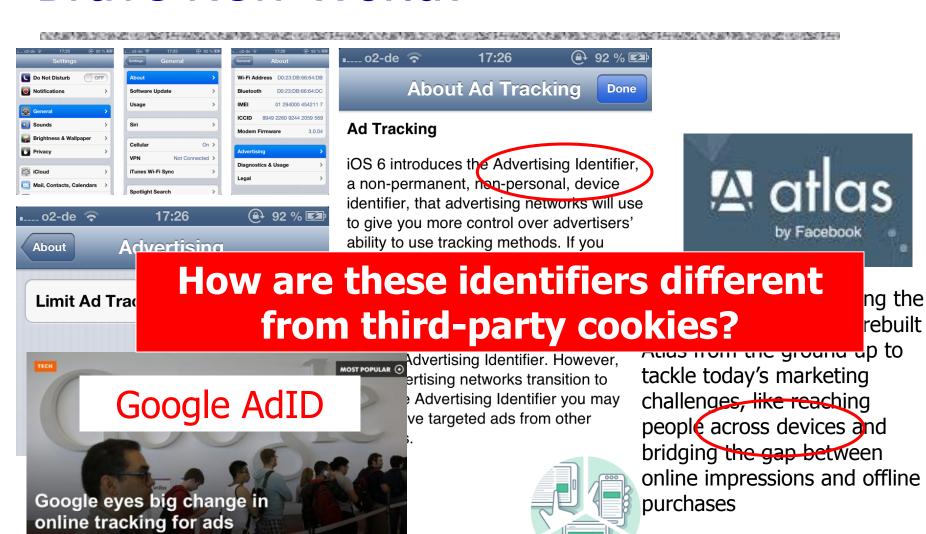